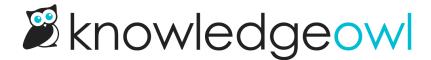

## The basics: adding links to other websites or online resources

Last Modified on 12/28/2022 12:25 pm EST

You can also insert hyperlinks to resources that are already available on your public website, etc. See Working with links to other websites for more information on inserting, testing, and editing hyperlinks in your standards.

When you insert hyperlinks this way, be sure you check the box to open the link in a new tab. This will copy and paste into the Portal using the recommended settings.